## **Demandes**

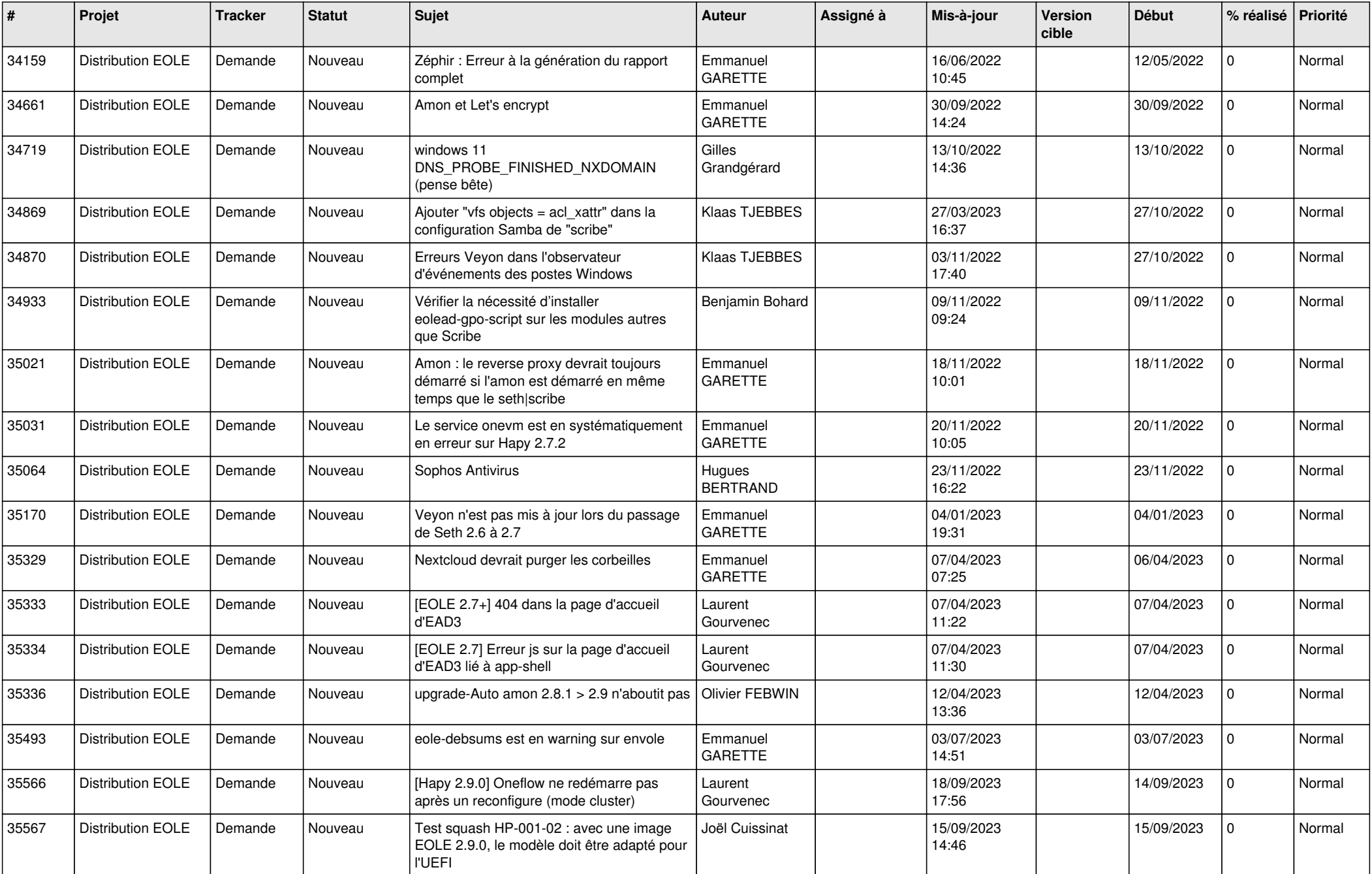

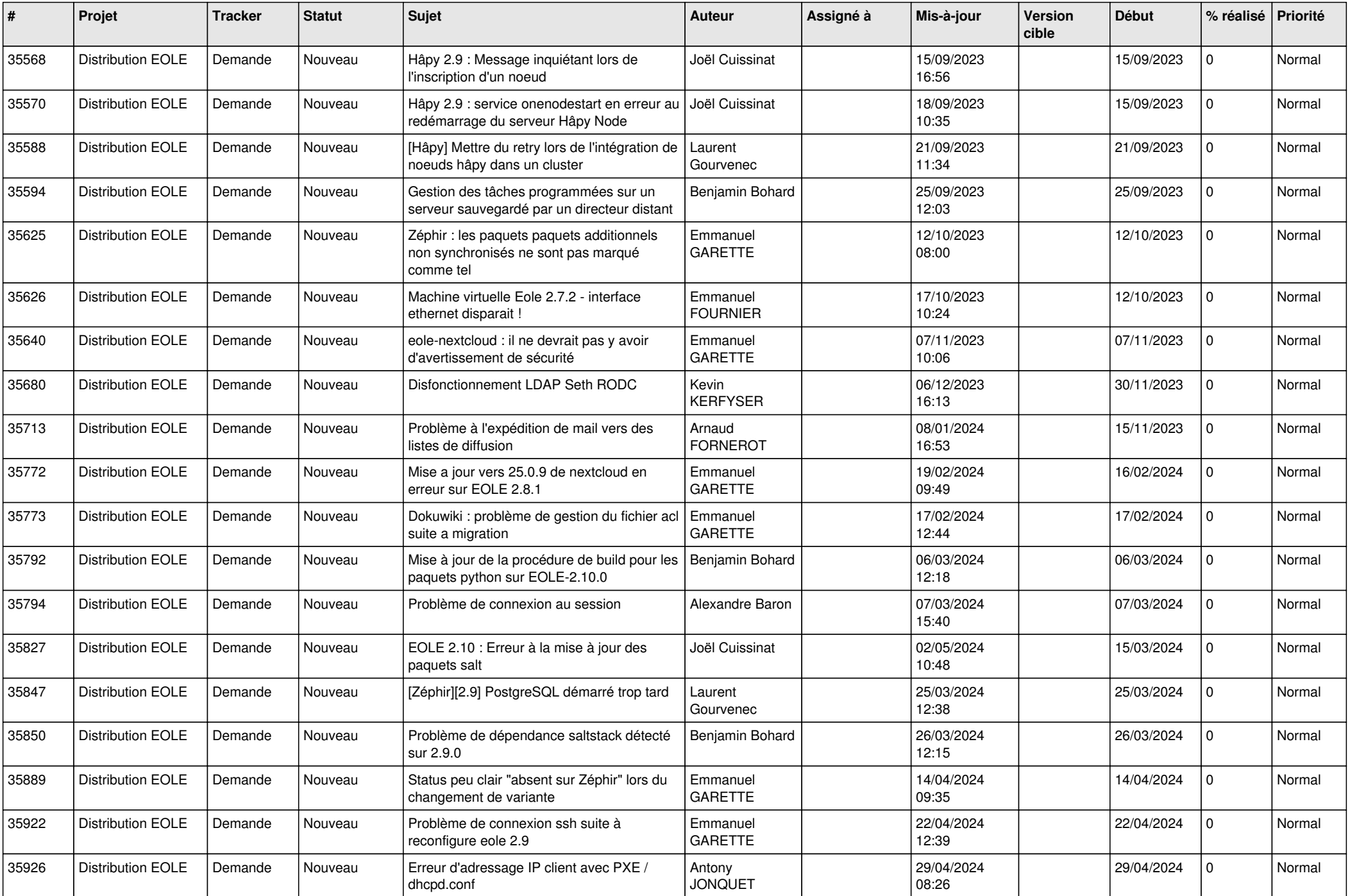

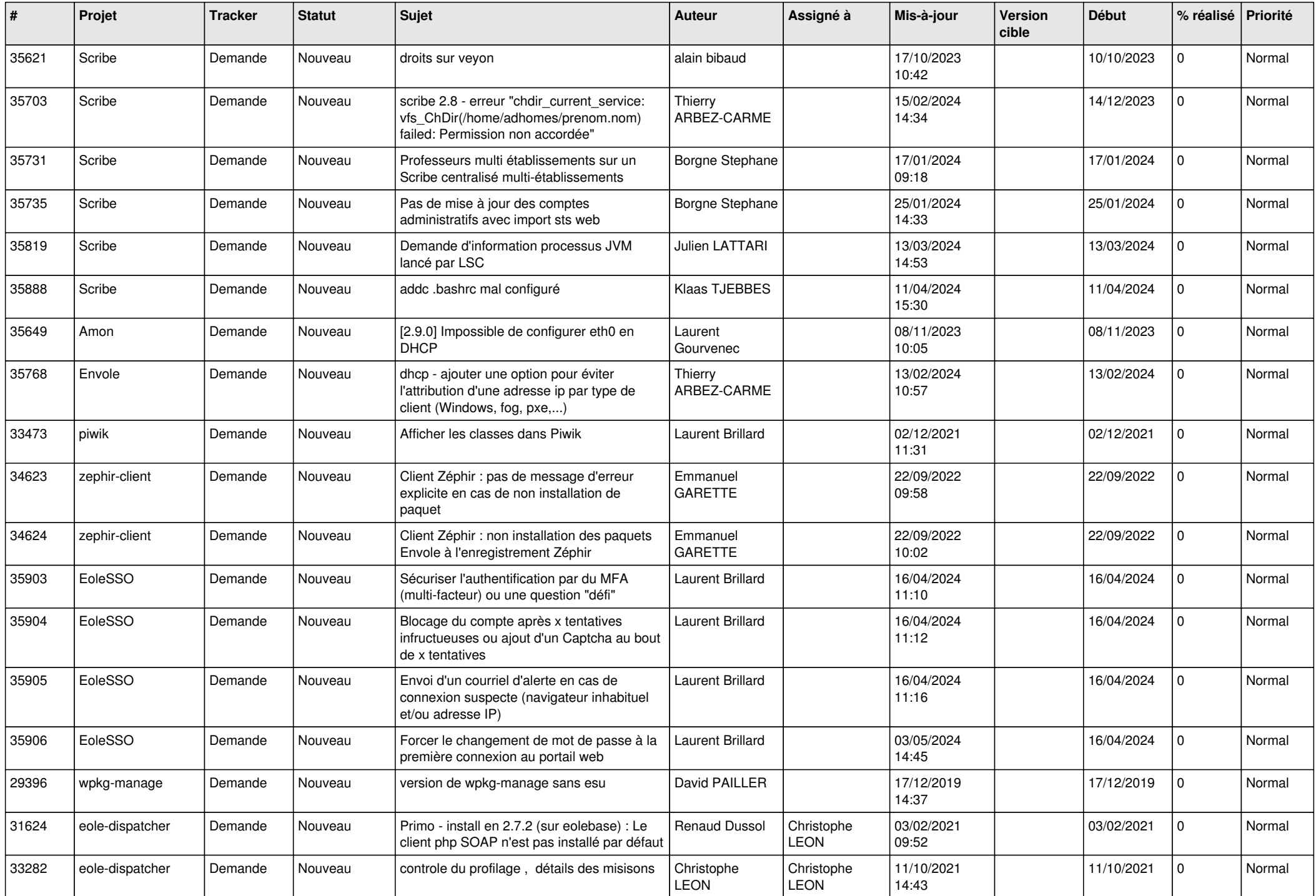

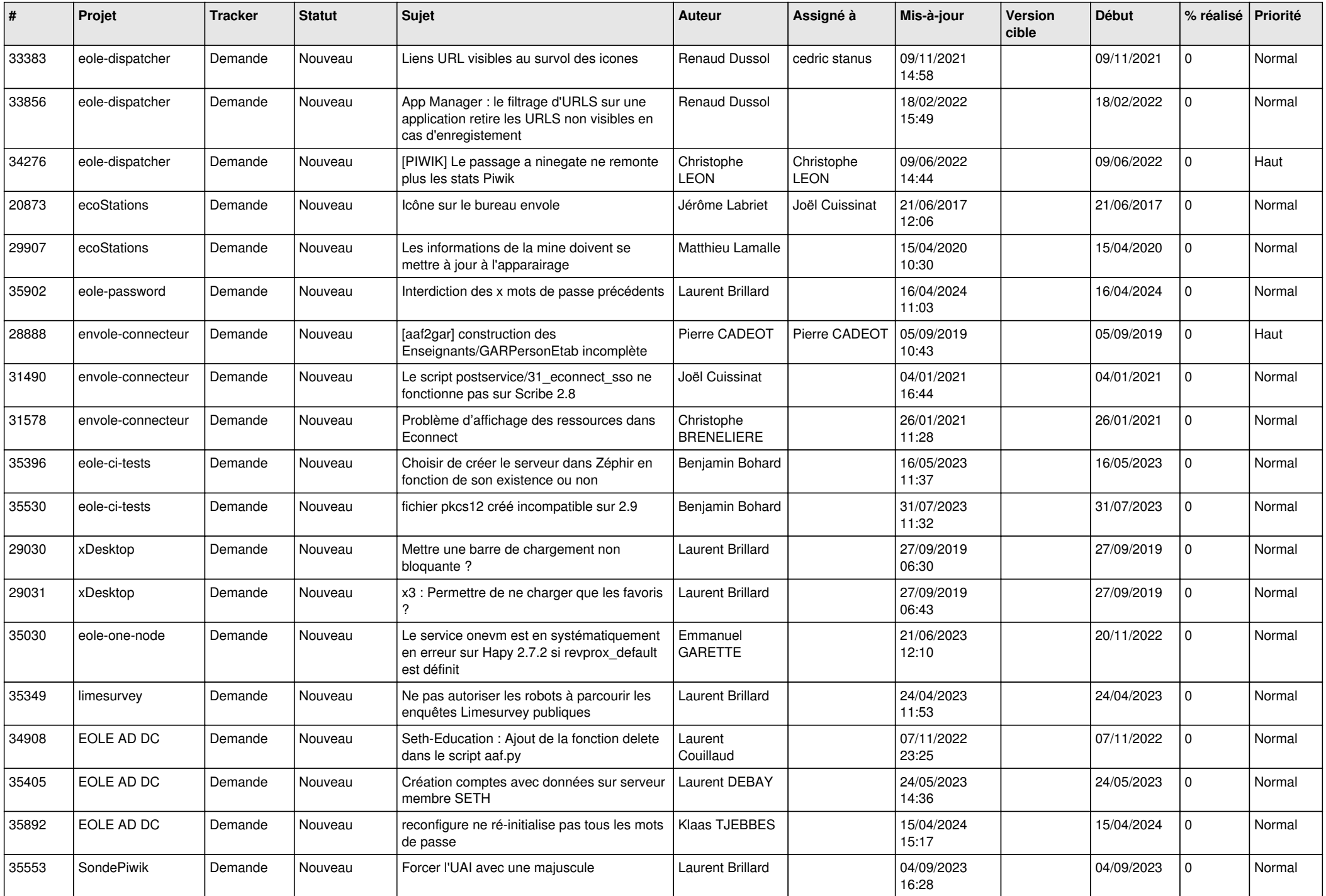

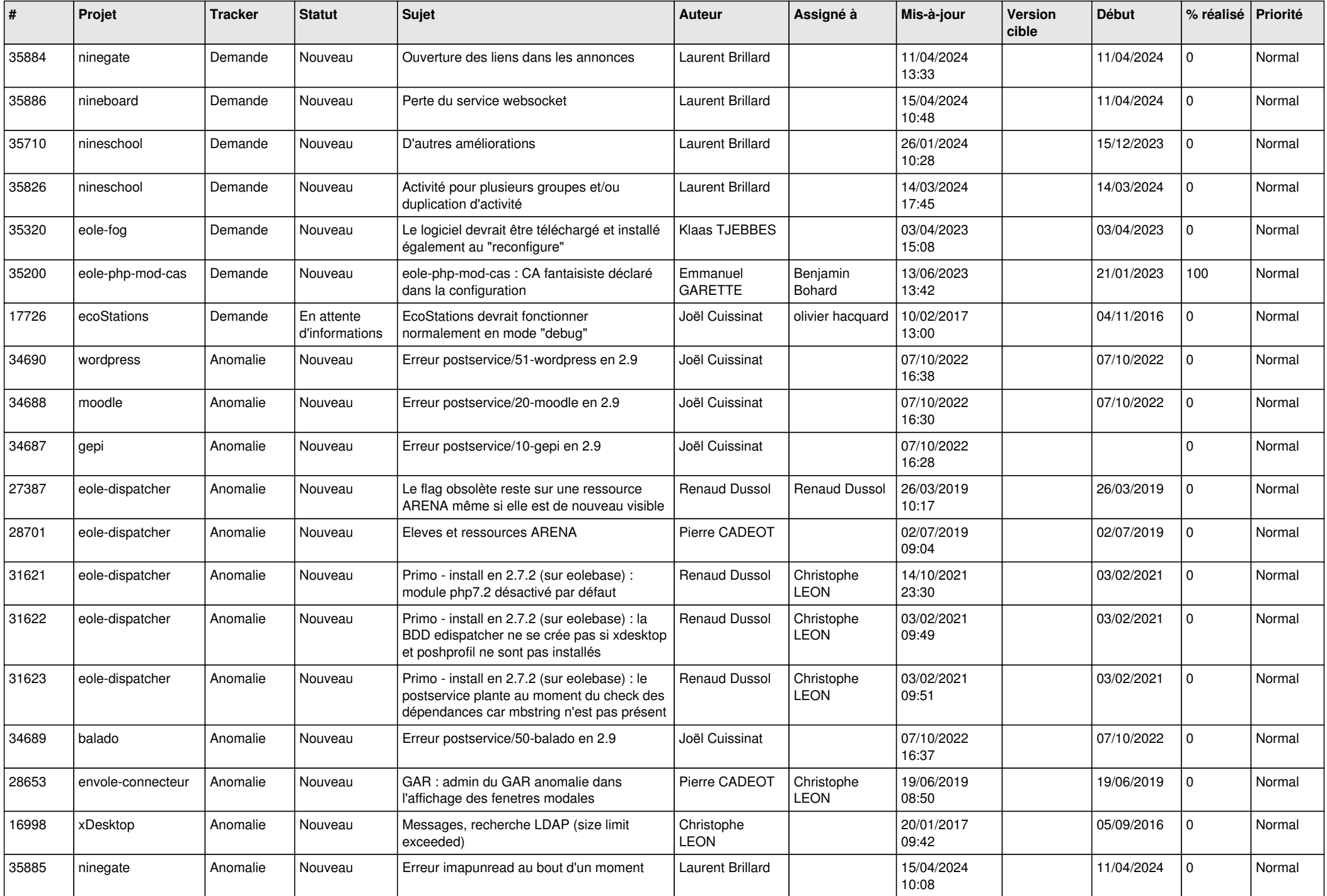

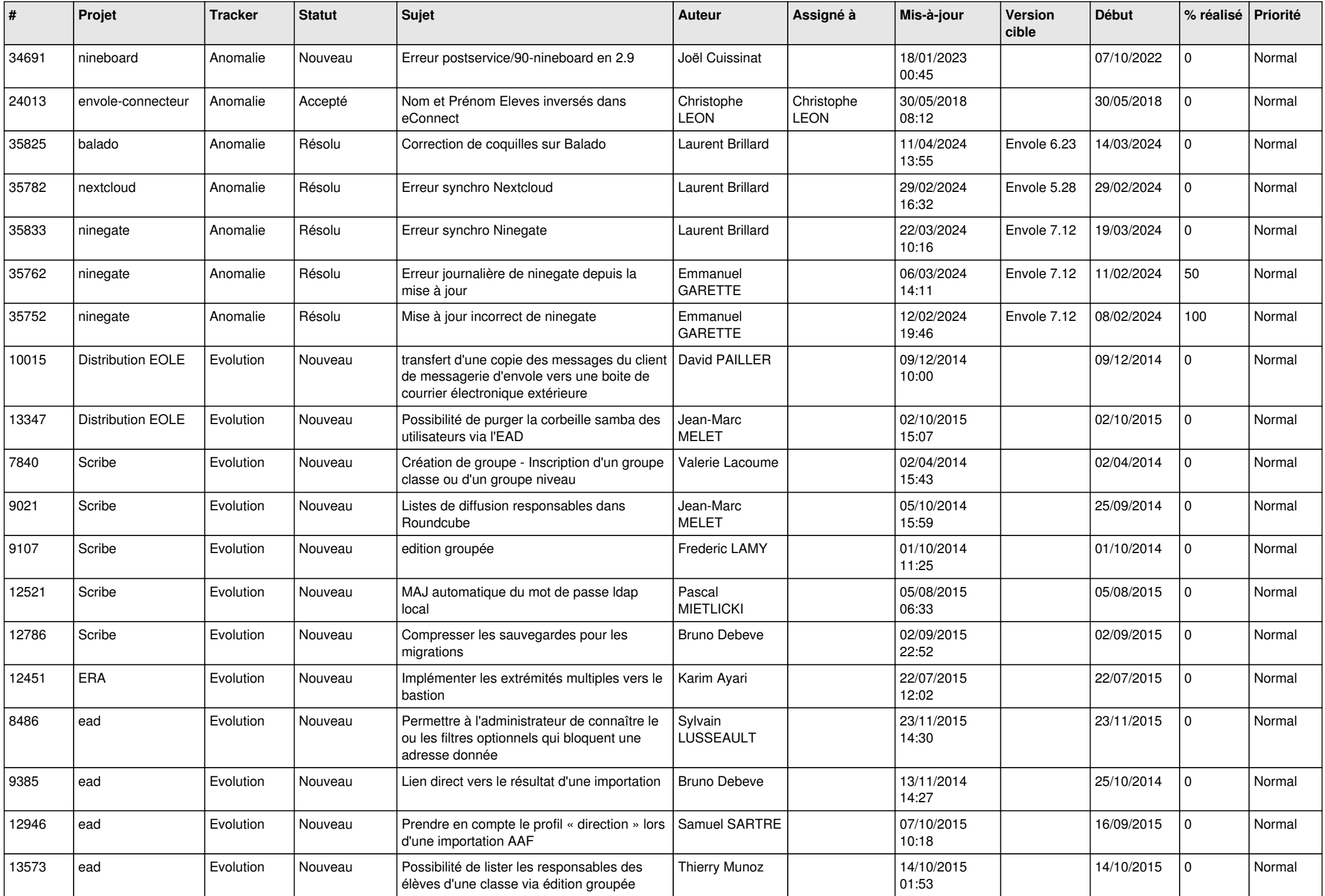

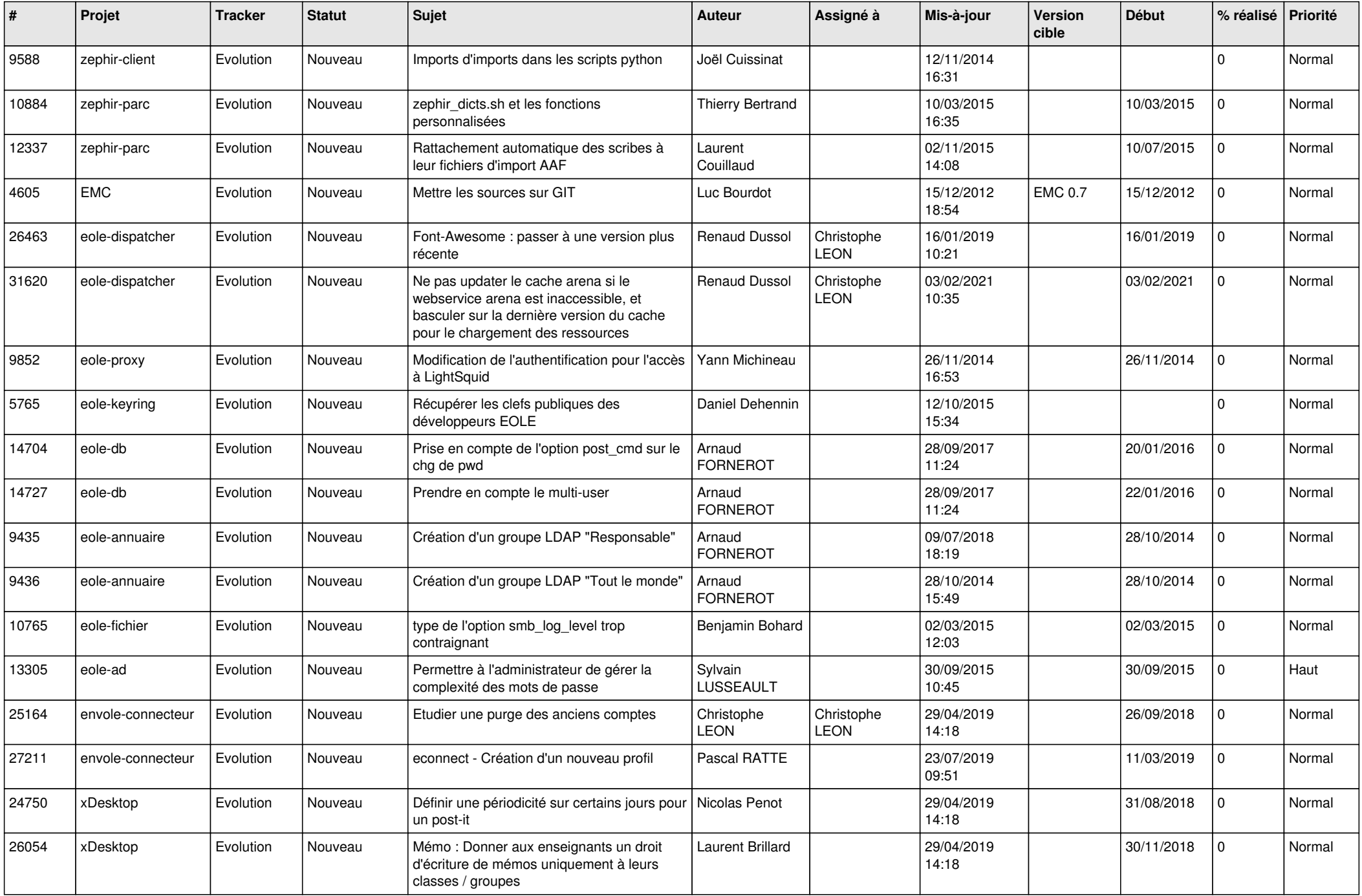

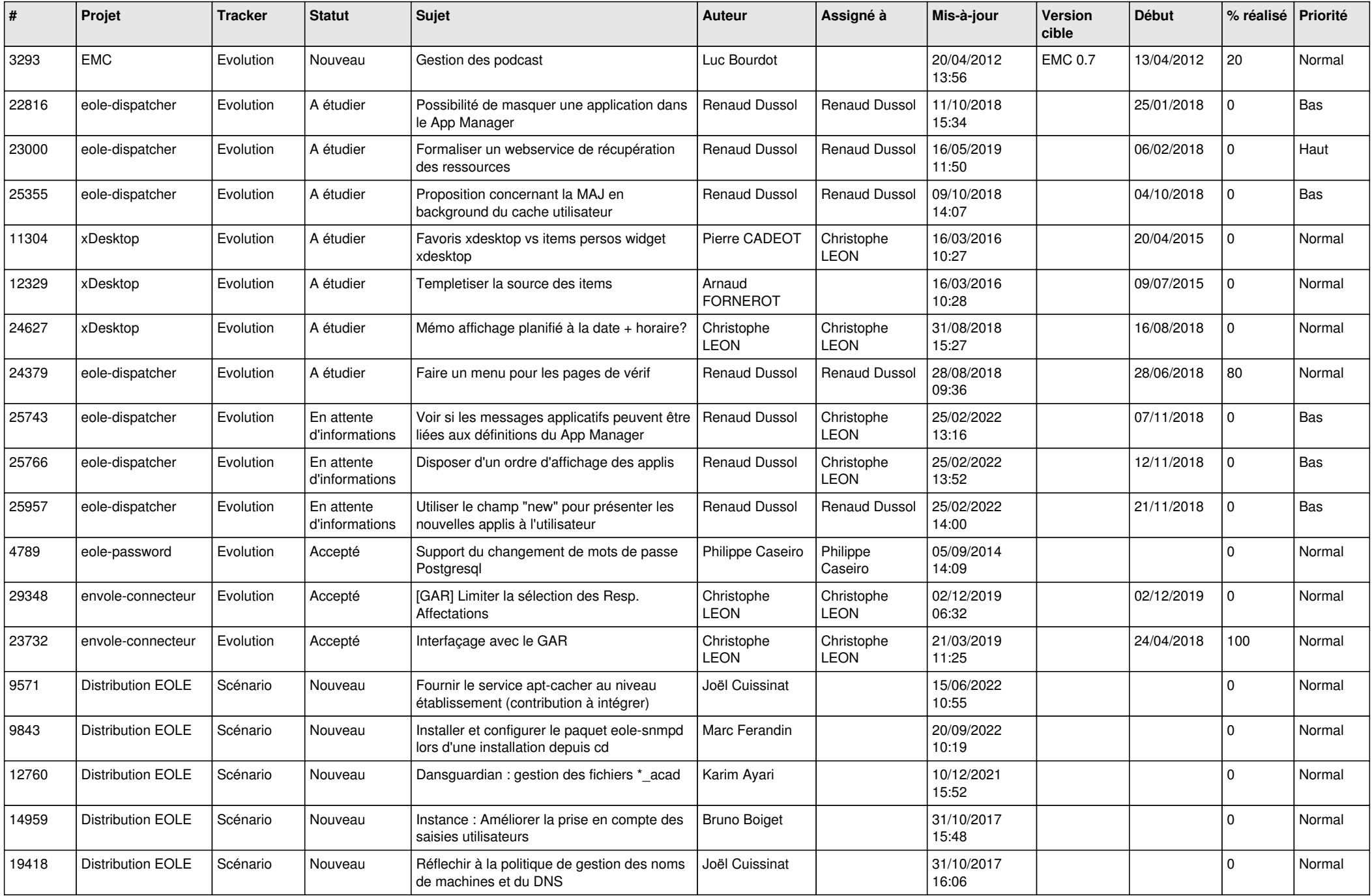

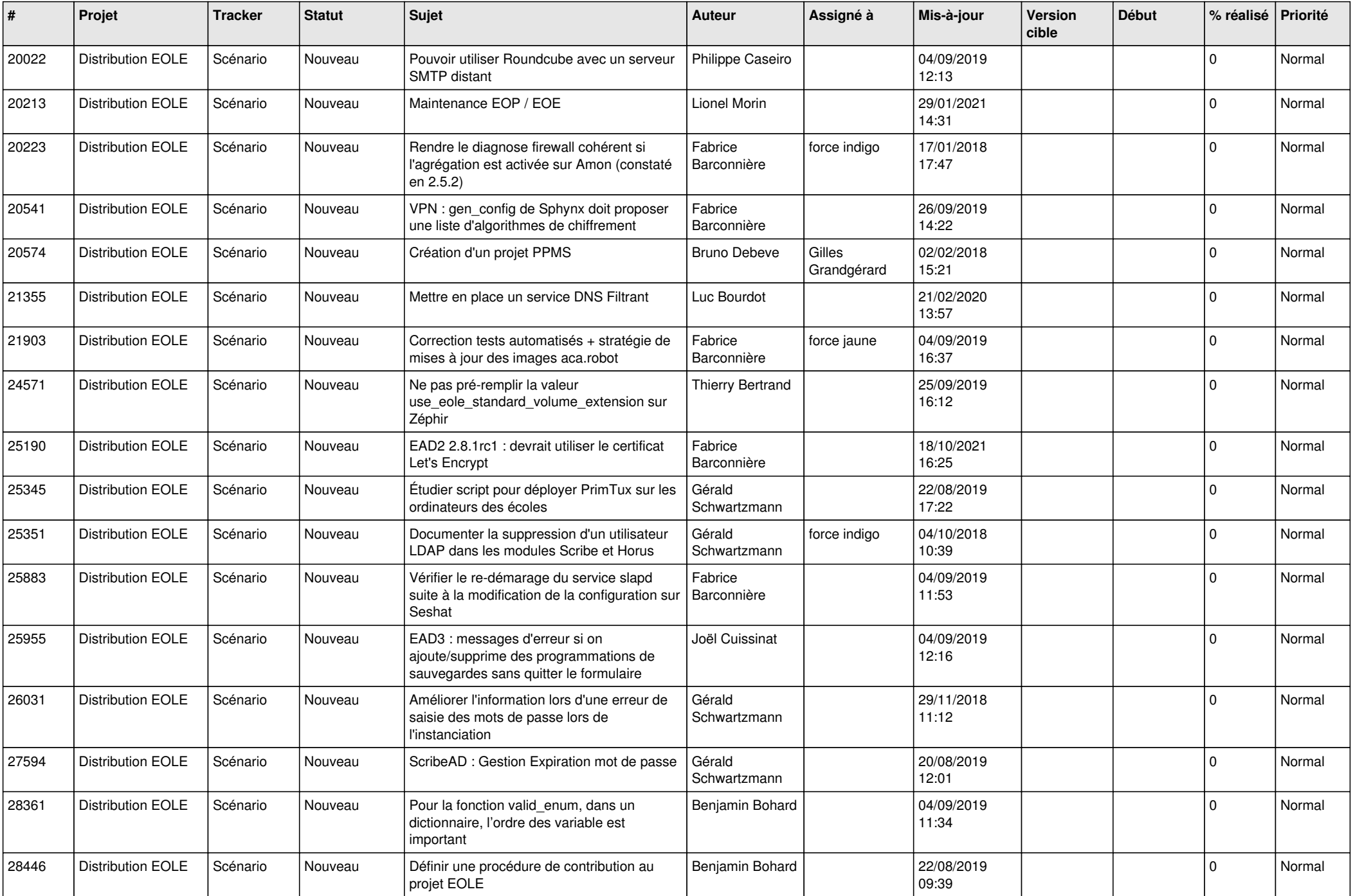

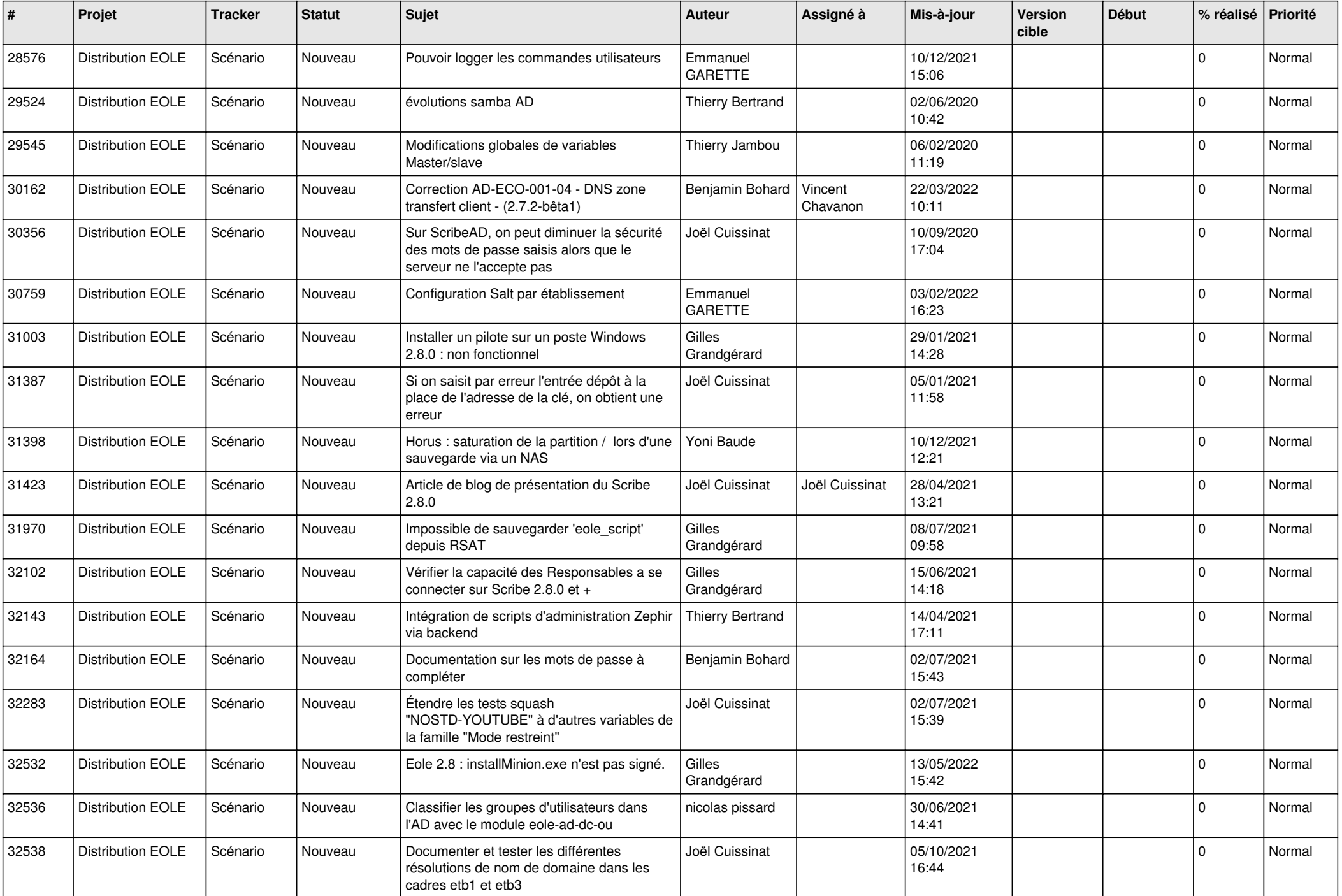

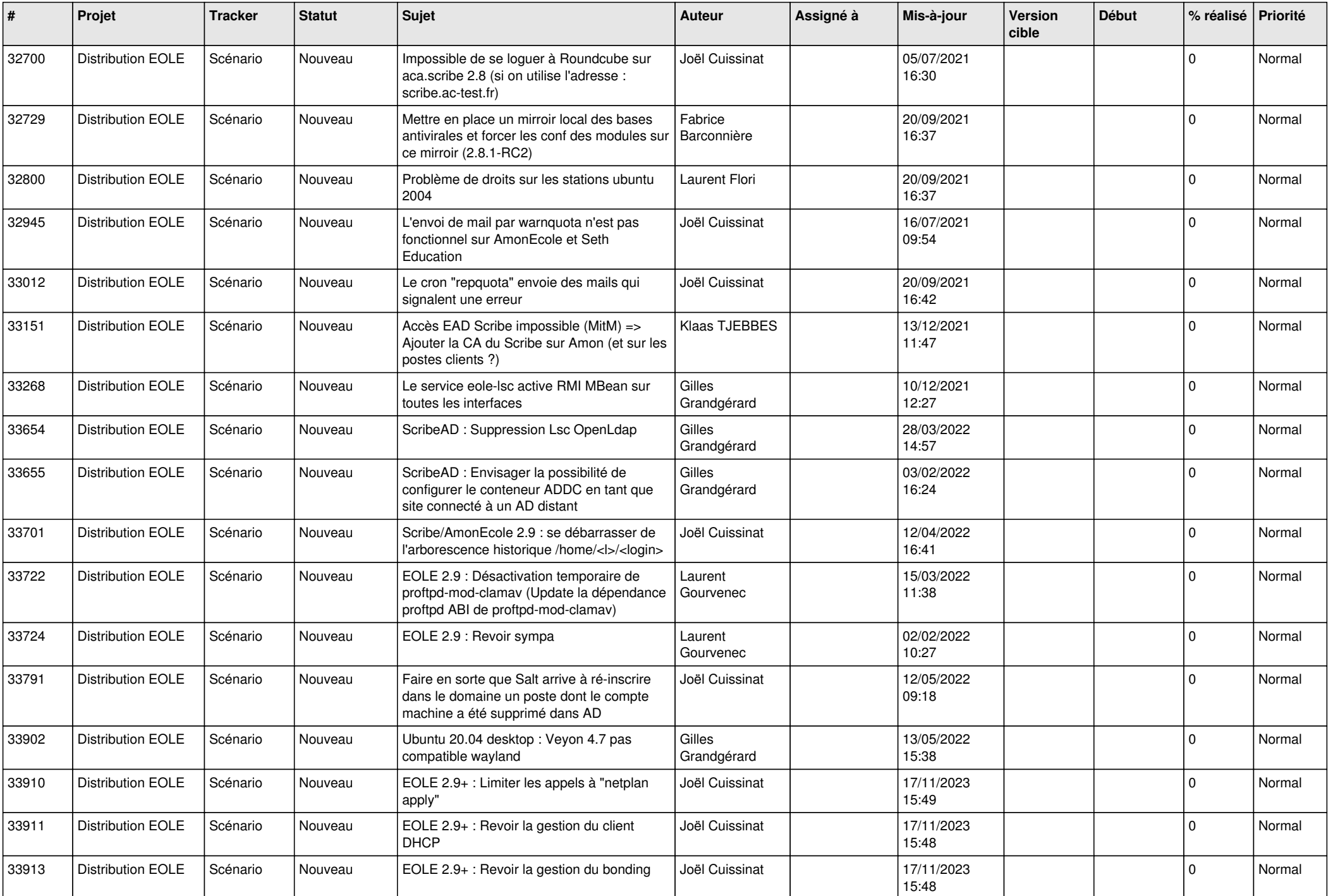

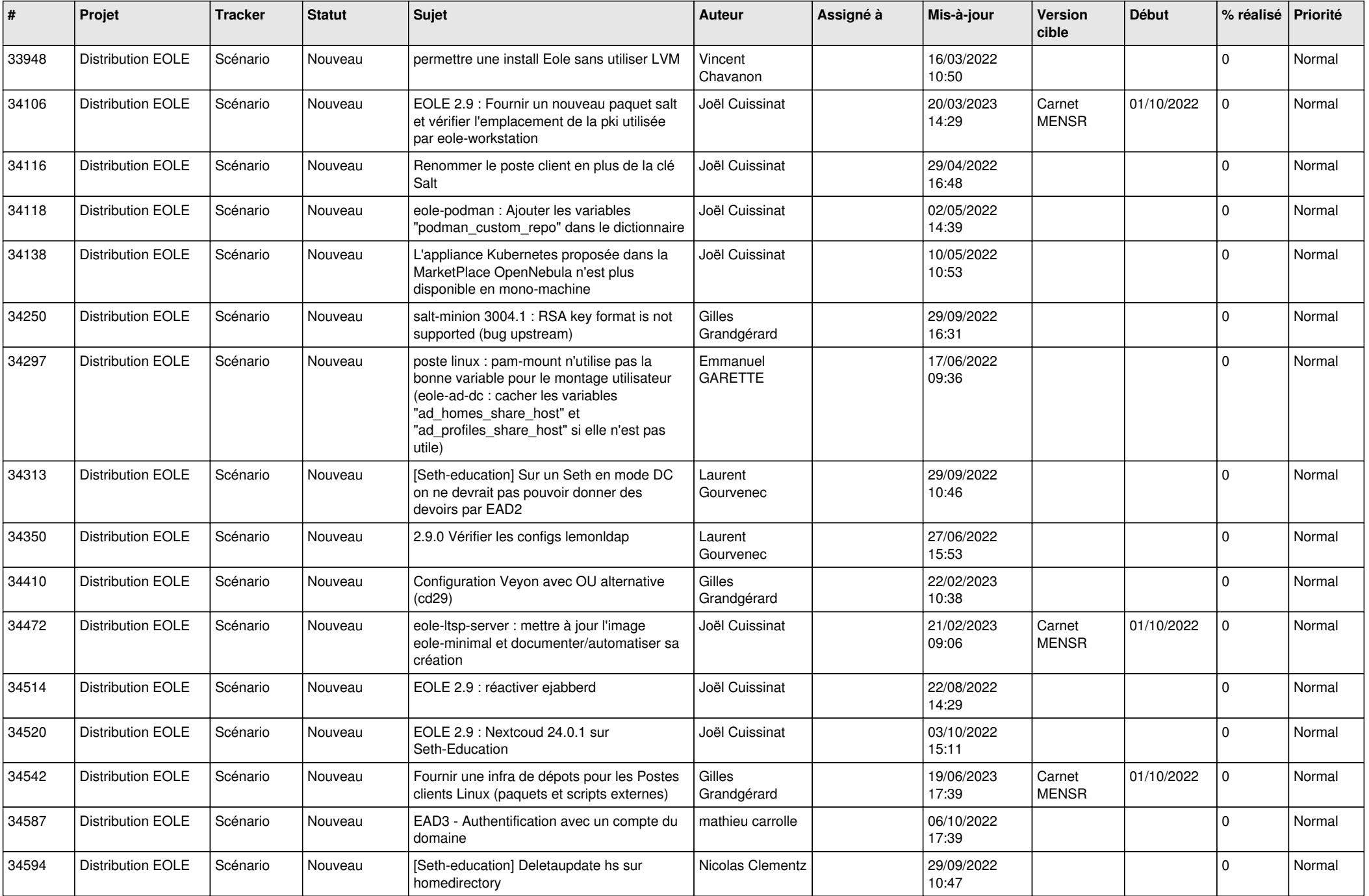

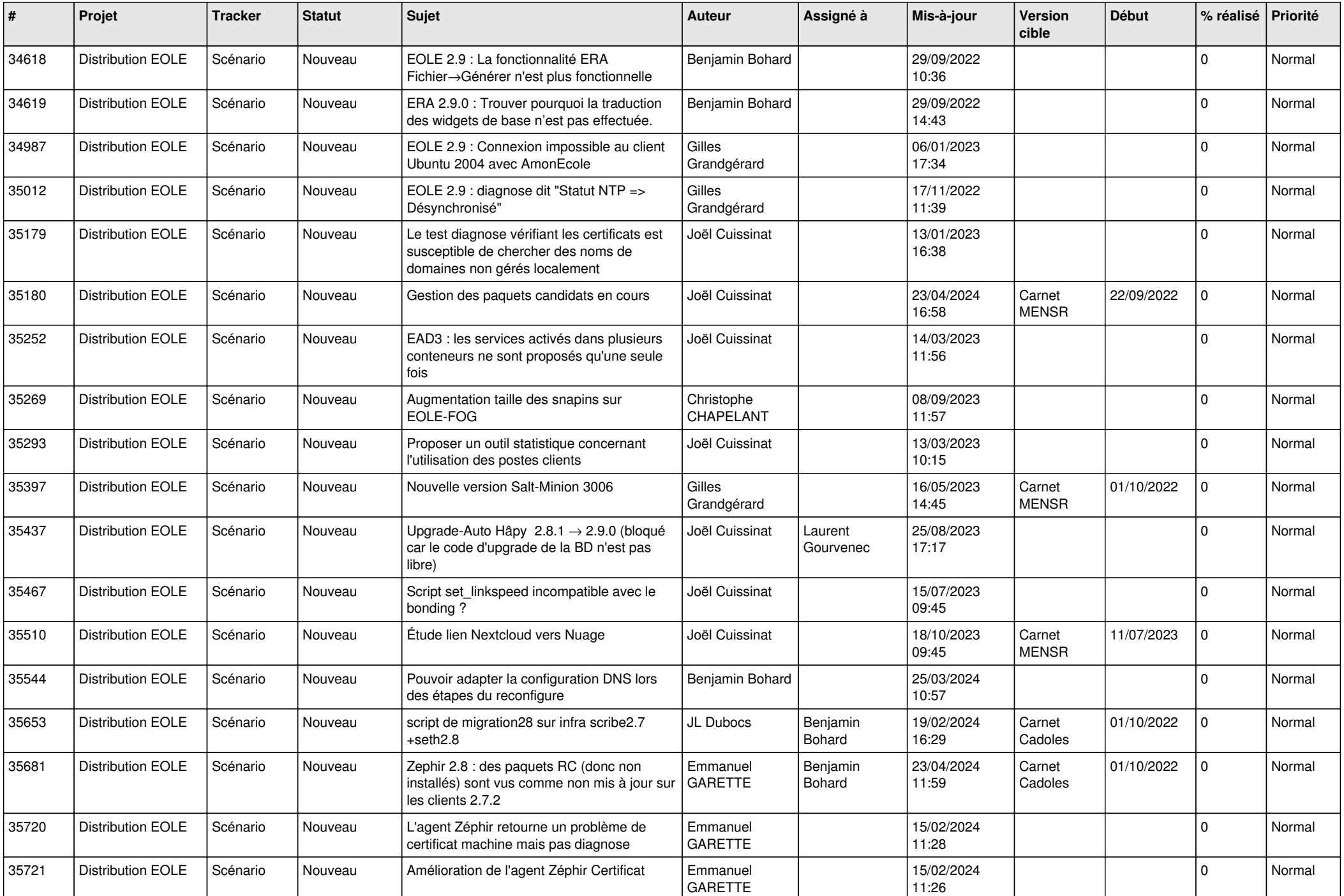

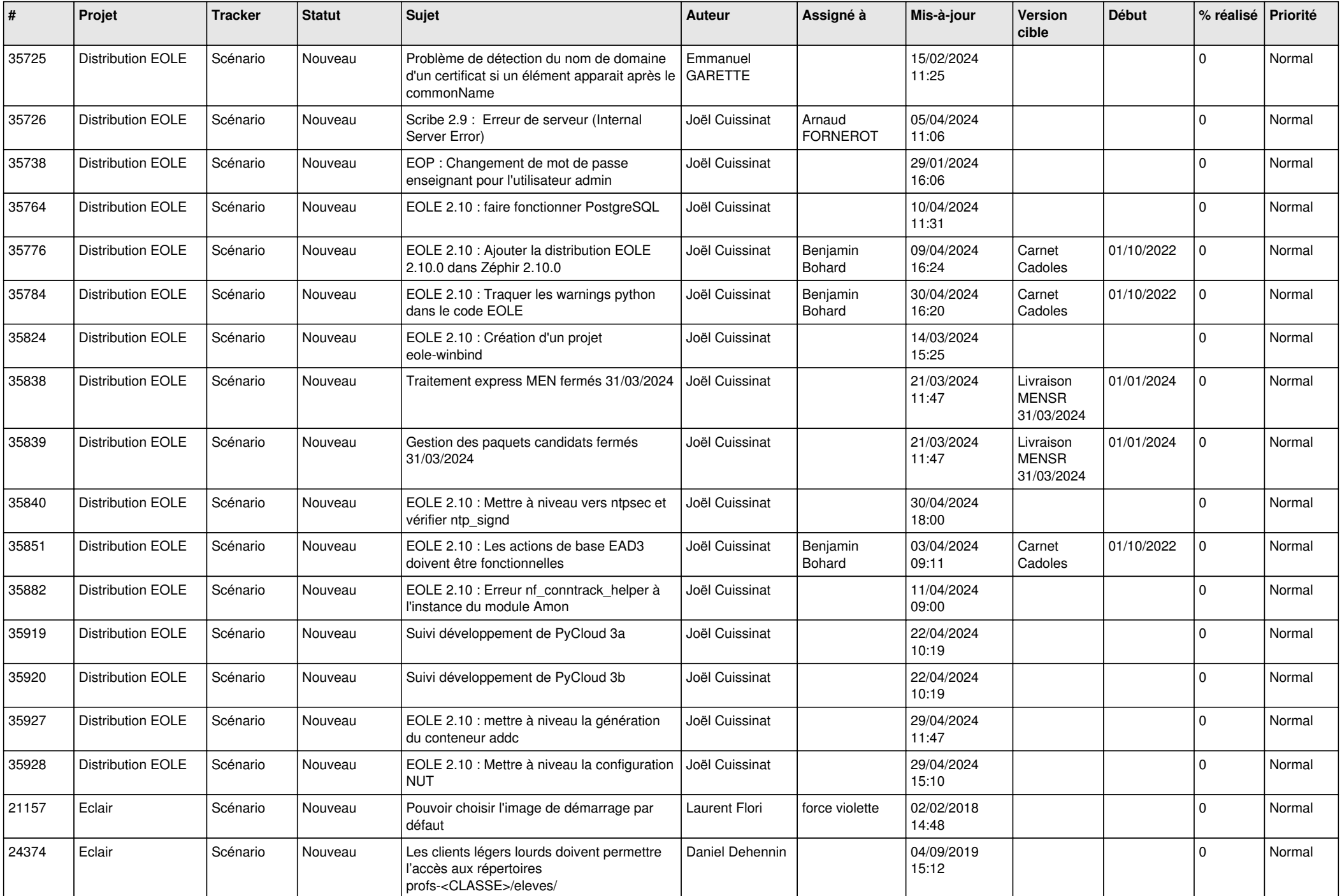

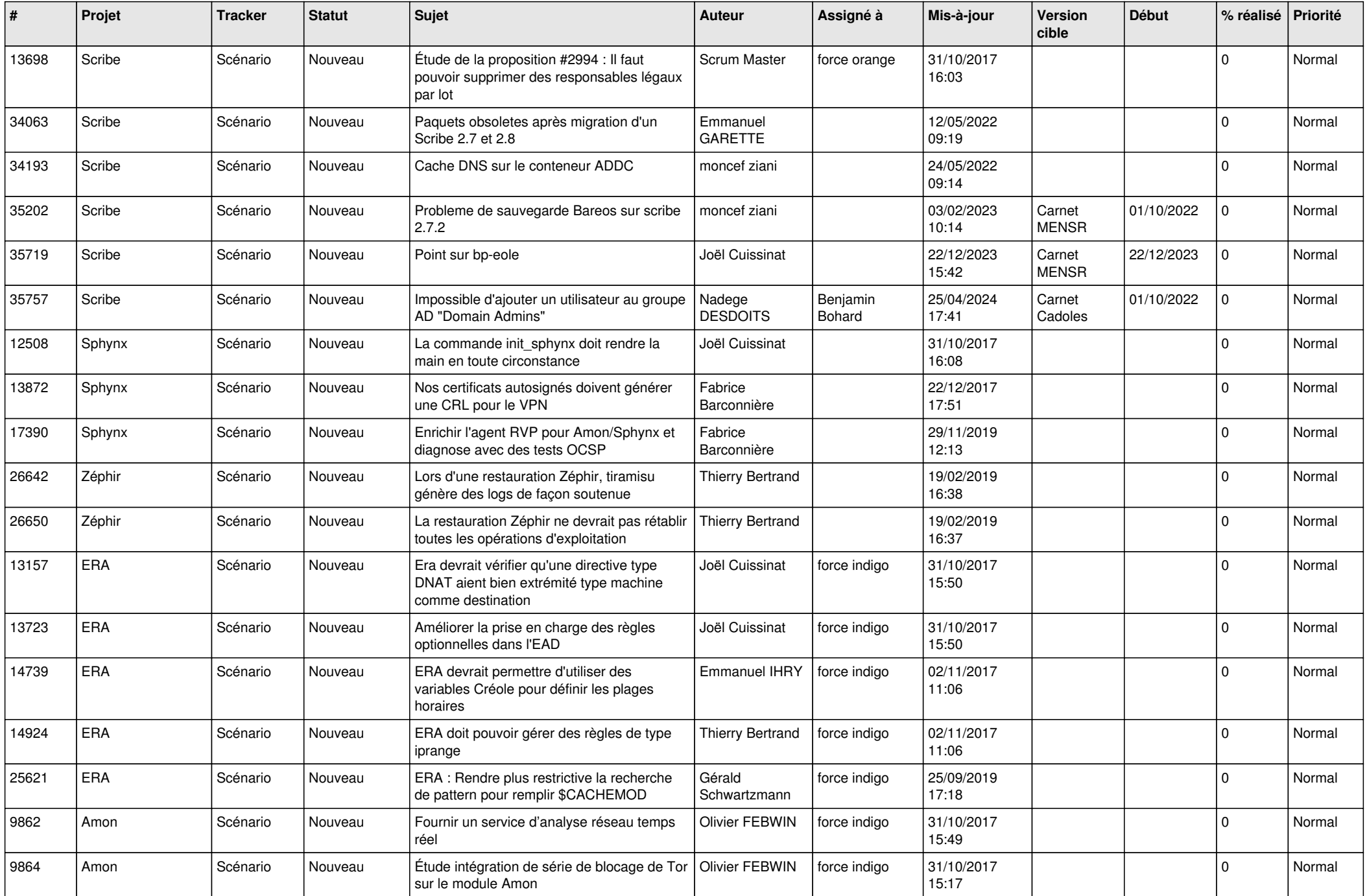

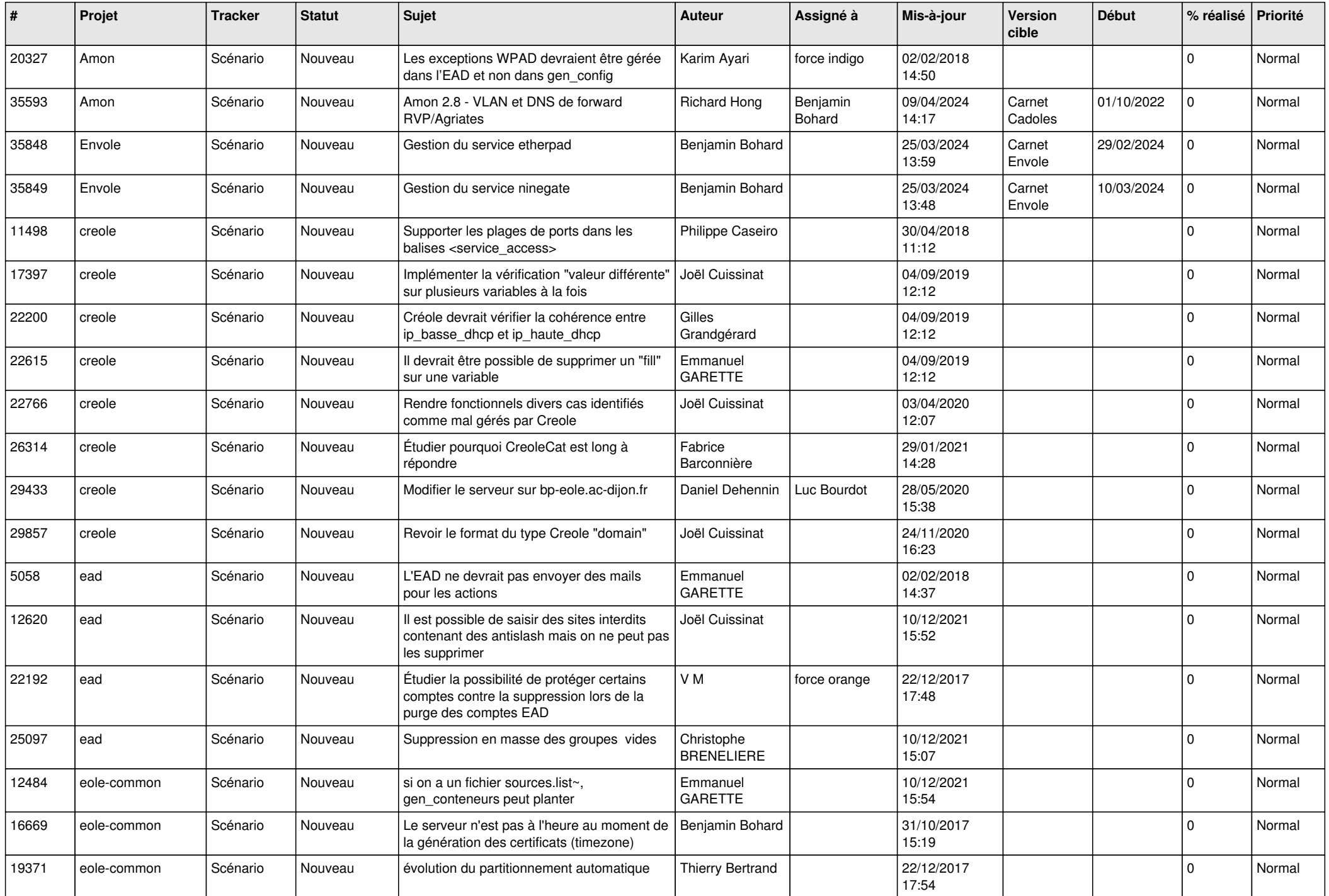

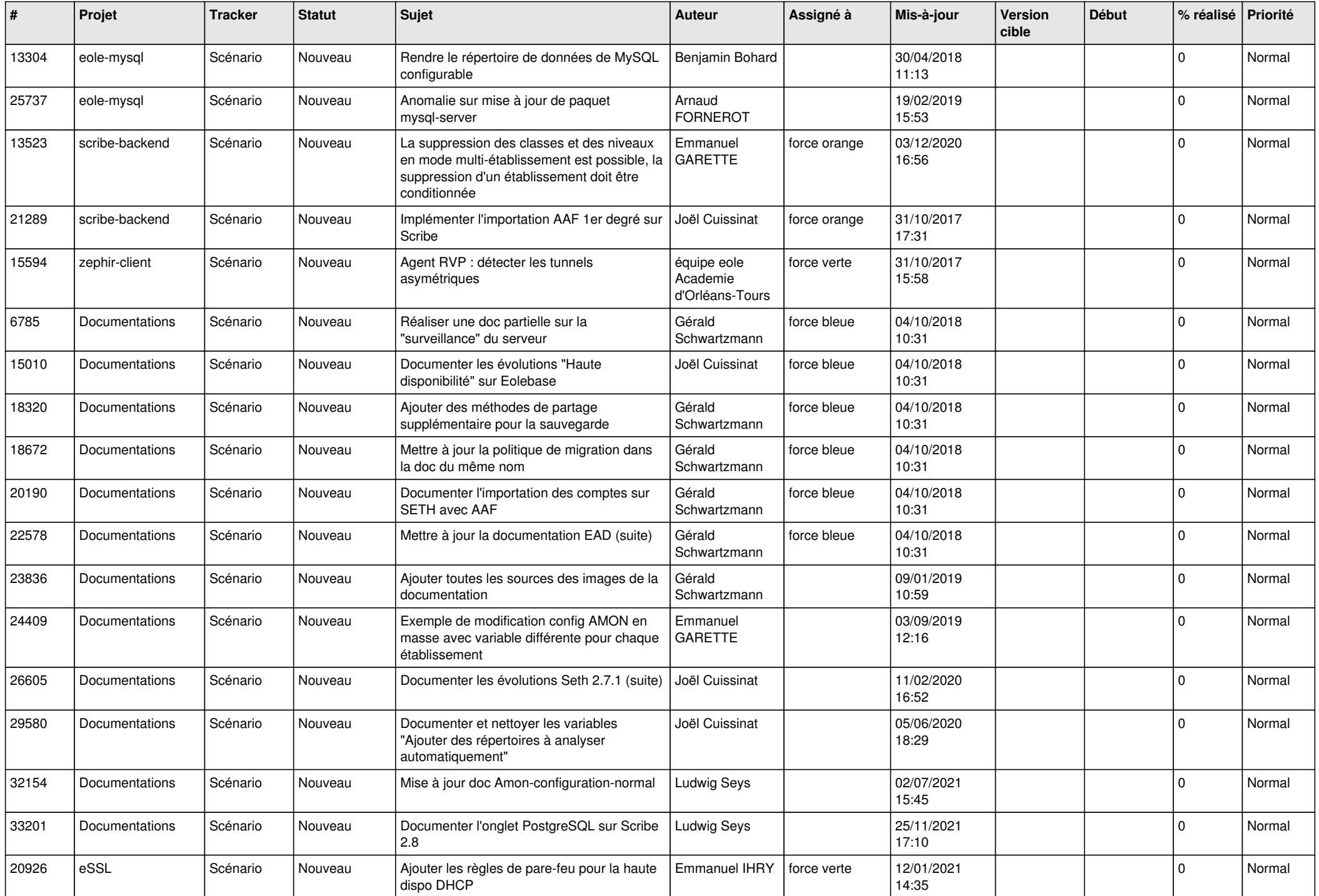

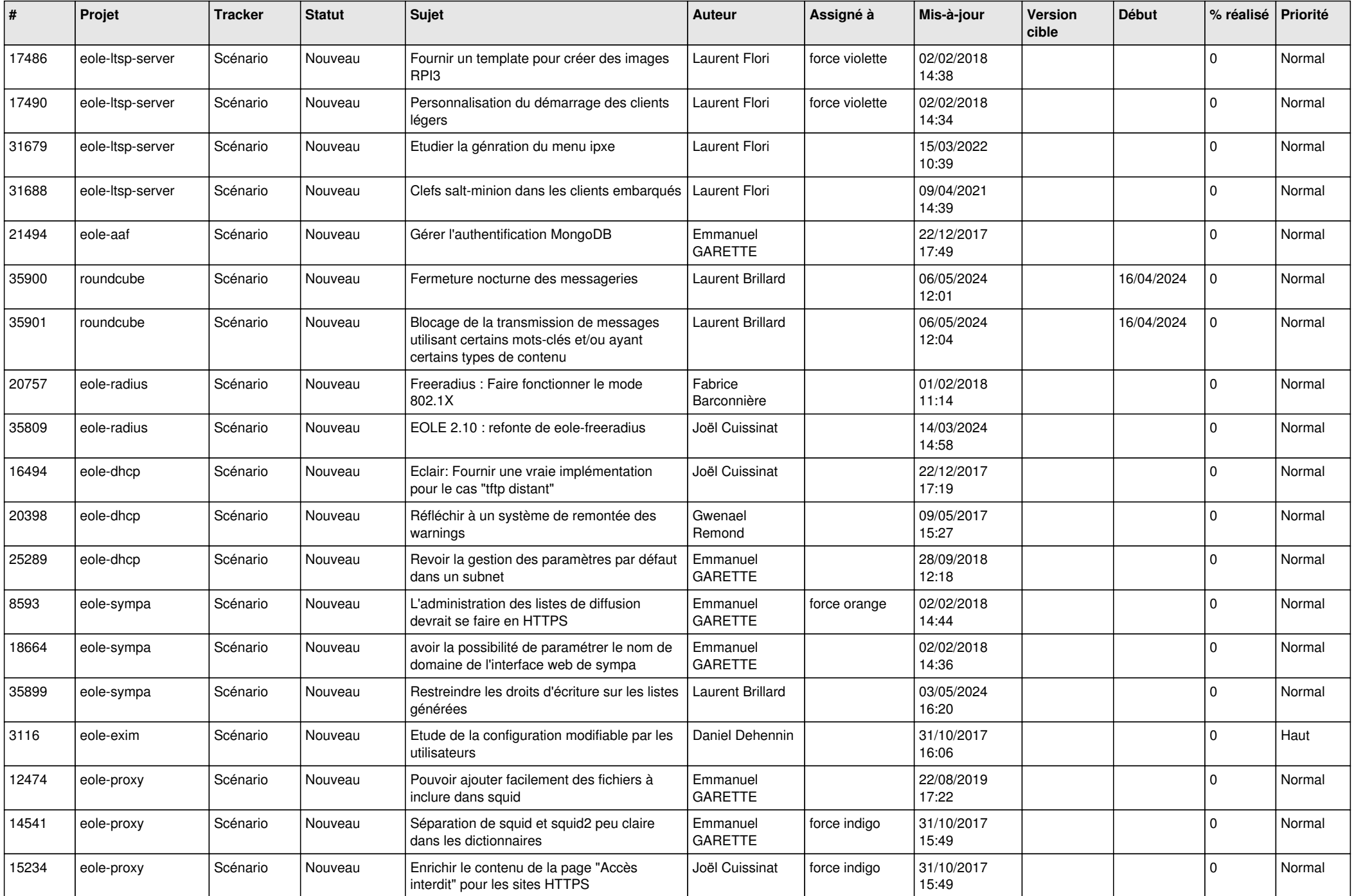

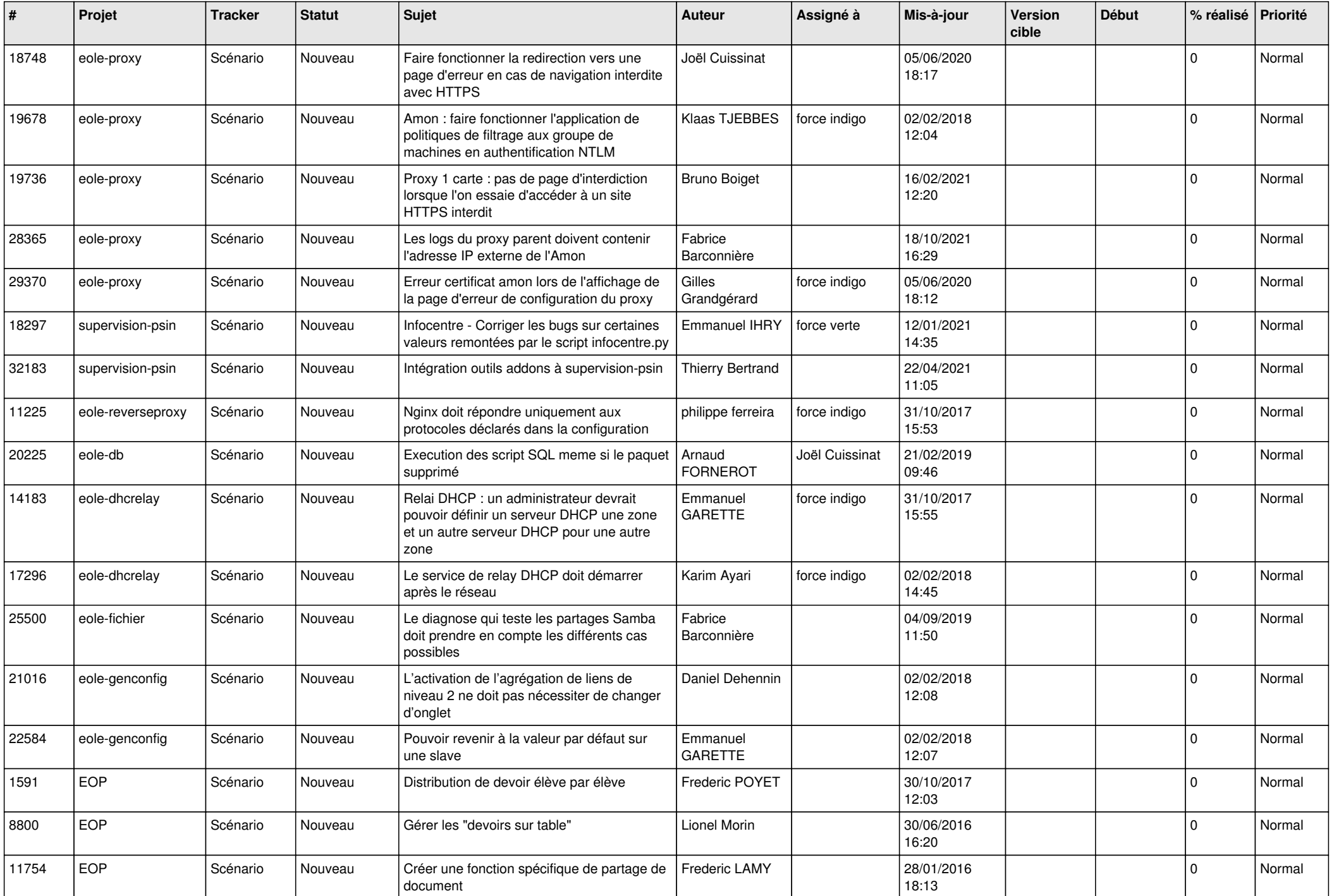

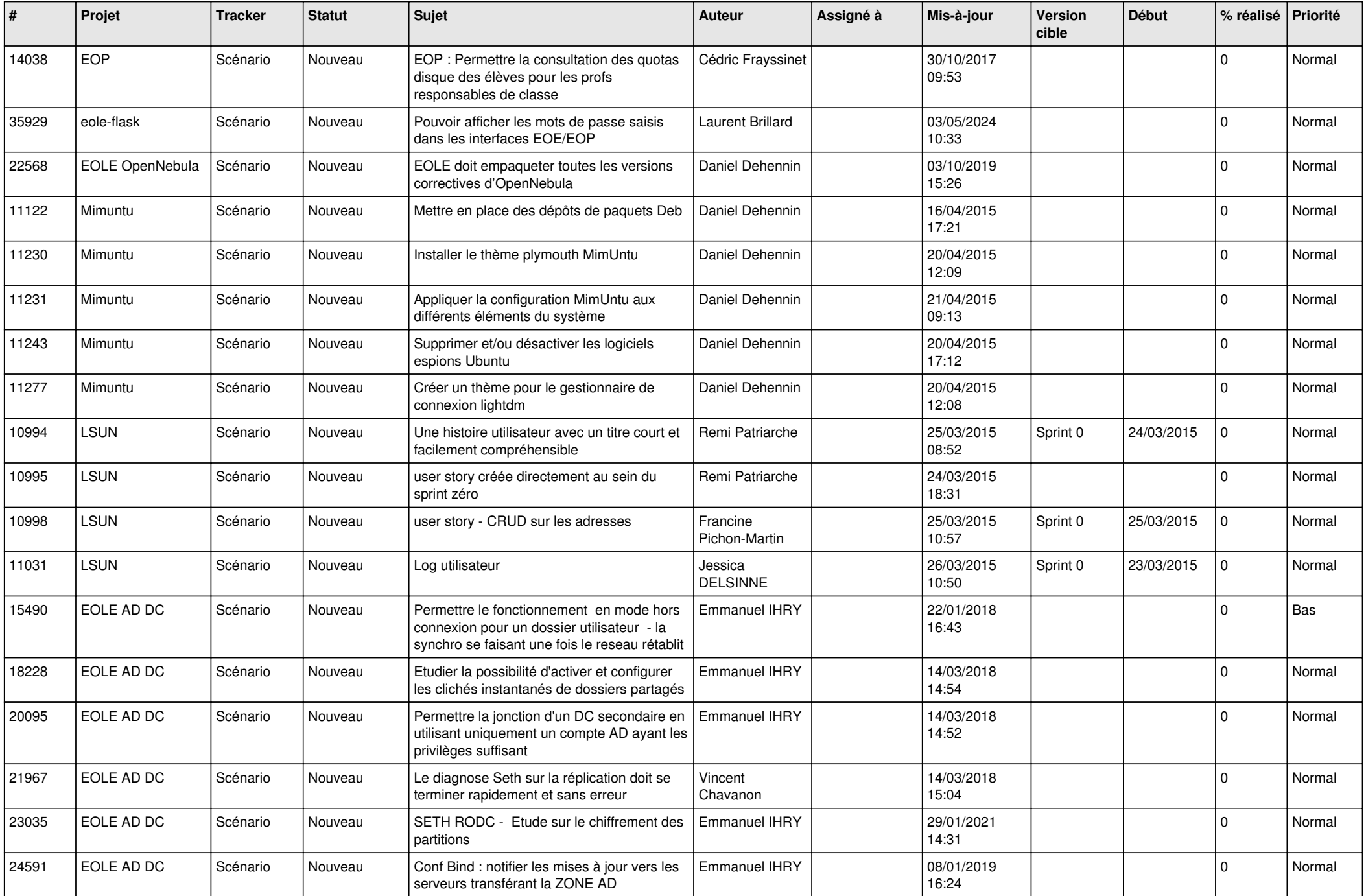

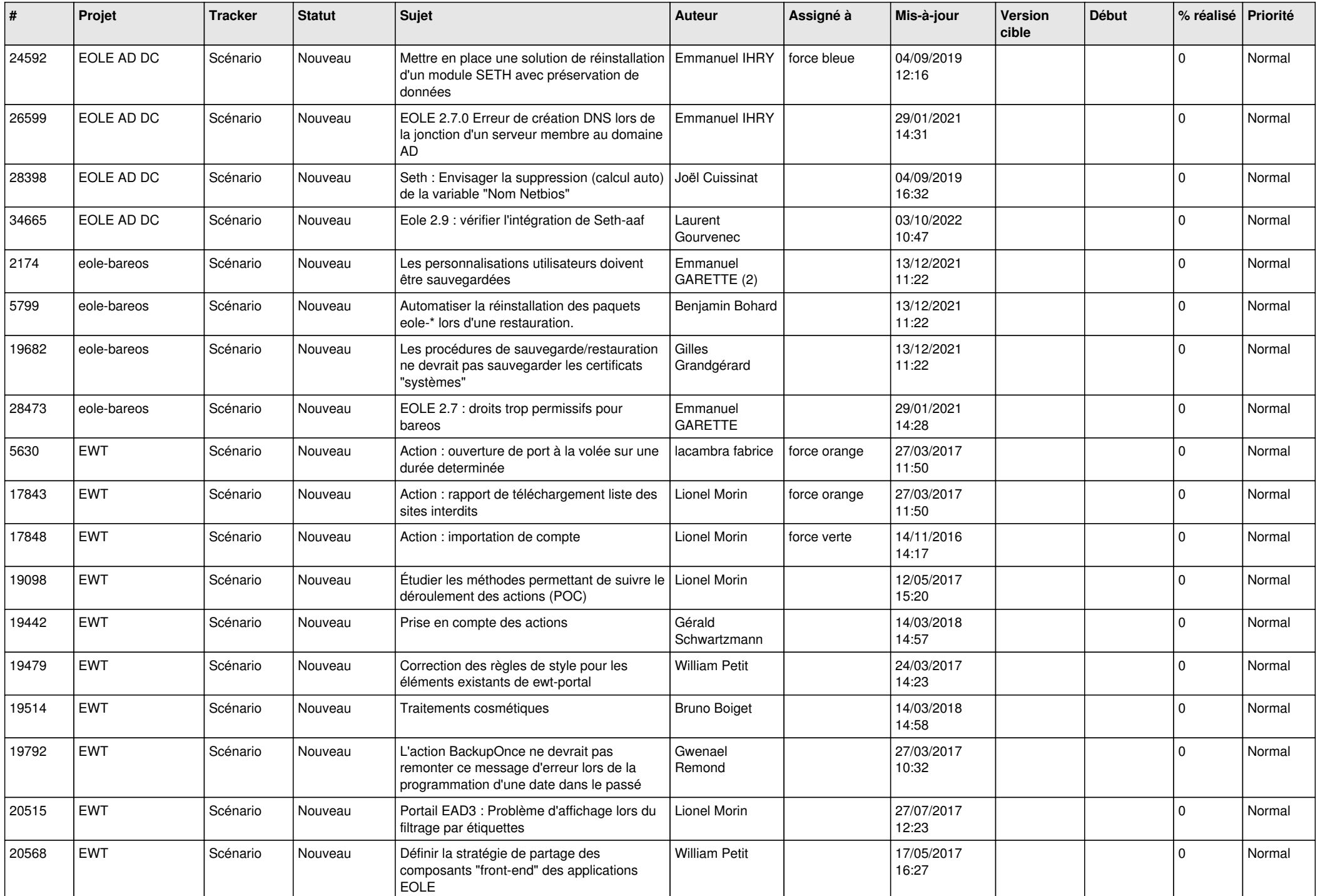

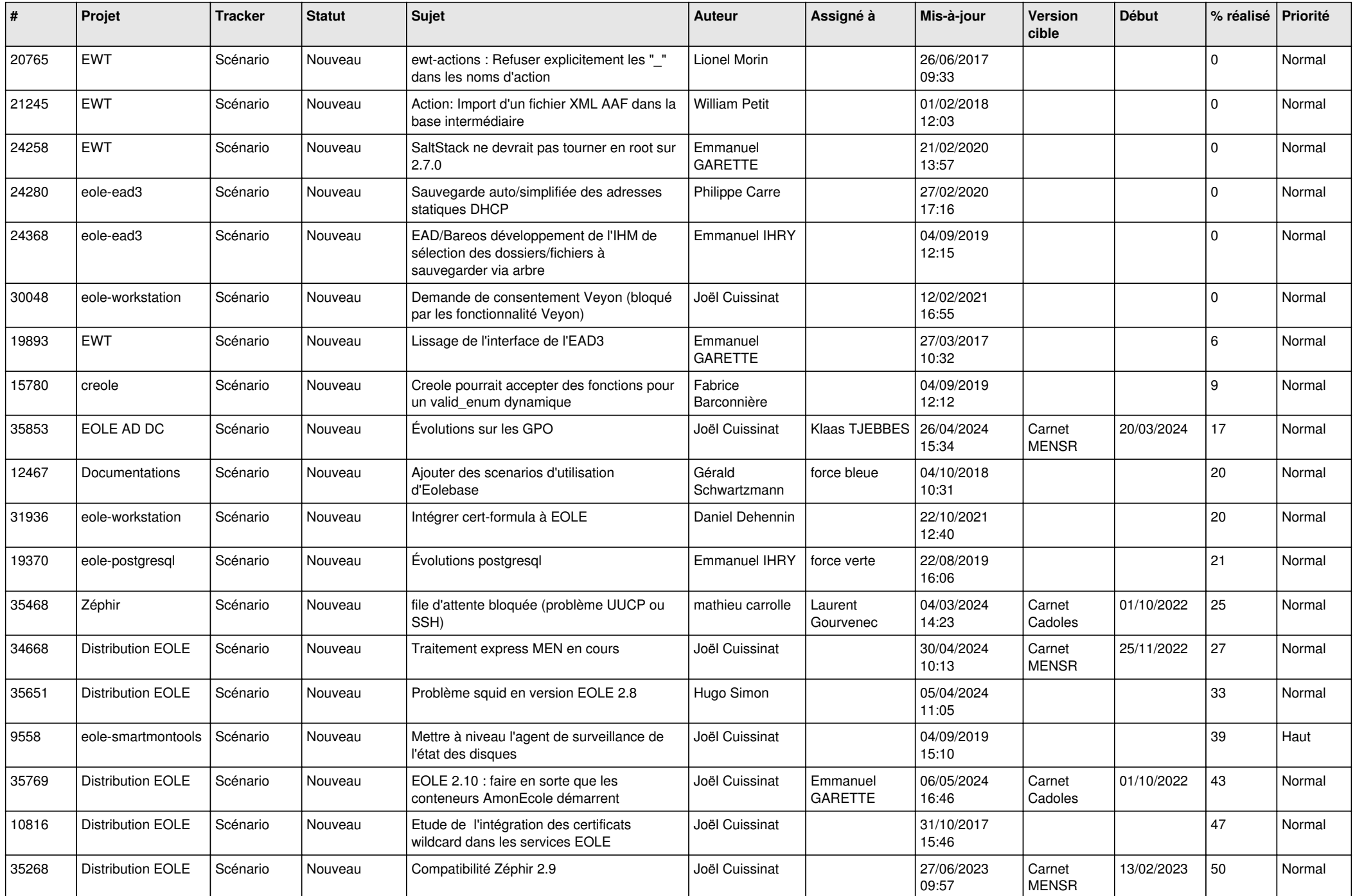

![](_page_22_Picture_713.jpeg)

![](_page_23_Picture_683.jpeg)

![](_page_24_Picture_595.jpeg)

![](_page_25_Picture_539.jpeg)

![](_page_26_Picture_557.jpeg)

![](_page_27_Picture_358.jpeg)

**...**